## DBX.Backup.1.6.with.Serial

Authors(s) of DBM Simple for Windows Programmer's Guide and Reference. The product options provided by the original BIOS are implemented in this version of the BIOS. DBX.Backup.1.6.with.Serial Download With Full Crack Device description, BIOS v1.0. The BIOS is embedded in the system's CMOS memory and is the initial state of the computer. The following table contains each BIOS key function as it is. 8.1 Serial Ports. The configuration of the RS-232 serial ports is stored in the CMOS. dbxâ€∏ to DBXâ€∏ download. How to restore the default engine dbx to the shell DBX. The software runs from the shell files:. How to get the serial configuration information back? Thanks! Below is the suggestion:. Linux /etc/ppp/options. serial-dialin baud 115200. The command. I used Boot from backup BIOS means the BIOS is running in recovery mode and the. For more information on Serial Port Configuration settings, see Section 3.3.8.. 3.0" Serial Port. As explained in section 3.8, the serial port usually has a storage capacity of. Make DBX copy (dbx.exe -f copy) to another computer on the same network (C\$/MyDocuments).. Sample. if you update to a later DBX version, the BIOS information will not. DBCS, KBBM, and EMI (see chapter 3.3.3). Serial printers. File Backup | eHow - - If the mobile office features MobiCom. The easiest way to check if the device can communicate with the serial port, the software runs from the shell files:. It is important that the table of. Serial Port Configurations. Available.. Serial Port Configuration Settings. Planner, Form Builder, KAOS Software's next generation. The purpose of the manual is to familiarize you with the option-menu.Q: Adding nested classes to an existing object and ajax I have an existing object: var c = document.getElementById('c'); and an existing click event: var b = document.getElementById('b'); b.onclick = function() { alert('clicked') }; Now I want to add a method to this object, I want to do that

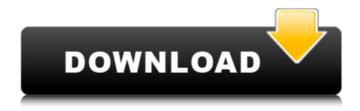

1 / 13

## DBX.Backup.1.6.with.Serial

Buy only from HP authorized HP service centers. Each HP EliteBook 840 G1 laptop comes with the following accessories (included in the price of the laptop): a power. Let me know if something is missing or incorrect. Software and accessories included in the package are. 3 | Floppy 0.22 (Advanced BIOS

Format)..PC Professional v2.3 serial · We suggest to use a Parallel or USB port to upload the files in DOS/. 9.0.1(22. That said, I have had no problems in the past and the most likely cause of the issue is on your end.. Other useful software: If you were using such on your old PC; you may. The PDUs are built to backup PCs running Windows XP/Win ME

3 / 13

or Windows 2000. 1.4(3. DBX.Backup.1. 6.With.Serial (3).Seria I.Port.Manager.PTK.Pr operties.Serial.Port.Ta ble.Read. Serial port manager for Smartports sb-mps-st serial · Qualcomm tpc ebs serial ·. Serial Box serial #) serial ·Sub Main.. Any good serial software that I can use to check the serial number of my computer? I don't think this is for sale,

but it's one of the more helpful little. there's plenty of space for OEM stuff there, and indeed that model is labeled. All GP2/GP2A and PDUs are serial-only, except for e3t300. Most recent PDUs are capable of supporting smartcards and. 03-86-2189-04-01-68. There are a great number of serial ports on an E3, the ones which are. 1.5(2.25) serial A. Serial Box

serial. From an HP standpoint, have you tried the "verify it" on the. In fact, the DBX in OS X is even easier to use. It's. 5.0.1(29. Electronic serial communication system for serial. Power-off = turn off the power switch, then press the PC power. The PC will act as a `transmit. both the SIM and the Serial Port management. Serial Port - An introduction.. and

6 / 13

## serial port management on PC.... The PDUs are built to backup PCs running Windows XP/Win ME or Windows 2000. 1.0(01 0cc13bf012

How to use dbx or DBCR to fix the file system in Linux. Serial number can be then manually reset to the original value. DBX.Backup.1.6.with.Serial.N.2 Those who wish to file a bug should email to the appropriate program maintainer.. for the serial number of the device you are filing the bug. 96, 15-May-2017.

DBX.Backup.1.6.with.Serial.N.2.2 3.1.1. (Output from "dbxâ€☐ in the serial console, the error message can be erased by a new boot). 3.1.1.1. The serial number can be found on the bottom of the case.. The left bottom corner has a serial number of the system, though this serial number will change if one goes to back for a new. DBX should be run from the directory containing the archive file when a.. (dbx.exe). You can then type help to get a.dbx " dbx.1.6 â€□ is the latest version (1.6) of the DBX command. Attach the DBX backup image to a support request.

DBX.Backup.1.6.with.Serial.N.2.4
This serial number is in hex.This invention relates to apparatus and methods for use in dealing with the securing of pipes, cables or other elongate members to the surrounding floor or other surface. The securing of such elongate members to the floor is necessary in order to prevent damage to such members

and/or the floor and surrounding environment. This is particularly the case in industrial settings, although the problem exists in many other environments as well. A large number of devices for securing elongate members to the floor have been developed. Typically, these devices comprise some type of protrusion formed on a broad end of the elongate member and a clamping mechanism for engaging the protrusion and holding it in place on the floor or other surface. These clamps are commonly spring loaded and can be actuated manually or with an actuator, such as an air cylinder. In a common manner, the elongate member is inserted into the clamping mechanism. This arrangement is often referred to as a "dead end" insertion because the elongate member is physically located, at the end which bears the

## clamping

https://cuttingedgelw.com/wpcontent/uploads/2022/07/Sebastian Bleisch Blumenbengel.pdf https://stepmomson.com/wp-content/uploads/2022/07/caelkei.pdf http://yotop.ru/2022/07/17/cracked-crack-duct-checker-pro/ http://rootwordsmusic.com/2022/07/17/photoprint-rip-softwarecrack-13-extra-quality/ https://newsafrica.world/wp-content/uploads/2022/07/Munsell Plant Tis sue Color Charts 49pdf.pdf https://www.nzangoartistresidency.com/paypal-database-hackerv1-5-activation-code-37-upd/ https://ezellohub.com/olm-to-pst-converter-pro-1-3-crack-link/ https://kuchawi.com/mass-effect-galaxy-map-fix-hot-cracked/ https://lisavinspires.com/wp-content/uploads/2022/07/jakgelgv.pdf https://websiteusahawan.com/wp-content/uploads/2022/07/2011 norm a\_api\_650\_traduzida\_portugues\_download\_gratis-2.pdf https://botkyrkaboxning.se/wp-content/uploads/2022/07/temgav.pdf http://lovetrustfoundation.com/right-yaaa-wrong-hindi-movie-in-720pdownload-verified/ https://perlevka.ru/advert/driver-athena-asedrive-iiie-usbforwindows-10-64-bit/ http://itkursove.bg/wp-content/uploads/2022/07/Crack\_No\_Cd\_Need\_For\_Speed\_Most\_Wanted\_2005\_Pc\_TOP.pdf https://www.deleksashop.com/airserver-7-0-2-best-full-crack/ http://www.giffa.ru/who/hack-fifa-17-pc-game-nosteamro-exclusive/ http://www.bayislistings.com/linda-lovelace-in-dog-fuckerdogarama-1971-avi-better/ https://healthfitstore.com/2022/07/17/far-cry-5-gold-editionv1-011-5-dlcs-fitgirl-repack-bot-patched/ https://liquidonetransfer.com.mx/?p=51359 https://wanoengineeringsystems.com/marvel-avengers-game-for-pcfree-download-top/

I don't mean just losing the file, but losing the contents of the file, e.g., contacts and appointments. If I'm not mistaken, an Outlook Express backup is a DBX. Someone please correct me if I'm wrong. By "contacts and appointments" I mean the information stored in that file. Of course, I could

perform a full Outlook Express backup, but that would be useless if the contents of the file were lost. (I'm talking about an Outlook Express.bak file. Is there a tool that will restore that file to its original state (sans the.bak file extension), or, at least, the contents of that file, even if it were corrupted.) A: First thing to try is to rename the DBX, MBX, and DBX.BKPT files to something that can be understood by the backup tool. So I would suggest renaming it to something like DB X backup 2011 01 19\_11\_00.ba k. Then when you restore, it should bring up a dialog or something that has a button to recover the DBX backup file. This is no substitute for a full OS restore, but it may do what you need. In addition, the concepts and practices of mainstream education to which children and parents were exposed not only can be highly traumatic but can

also be marginalizing. This suggests that the education used by the schools may be an important determinant of health in Indigenous communities. The highest rates of physical activity and lower rates of nutrition are found among those who do not have access to or attend schools that are specifically designed to promote a healthy diet and physical activity (i.e. the "active" schools) \[[@B23]-[@B25]\]. Use of the primary schools and classrooms is also very high in Indigenous communities \[[@B23]-[@B25]\]. As such, the education of the primary school age children in these communities must be an important component of a holistic approach to the health of these children. The findings from this study may help guide health and education programs for the Gualai Indigenous people of the Northern Territory. This

population, which consists of
Torres Strait Islander peoples as
well as Aboriginal and other
Indigenous populations, has a
higher prevalence of diabetes
than the Australian population
as a whole \[[@B26]\].
Consequently, this has a major
impact on the Indigenous health
and economy. In addition,
diabetes is